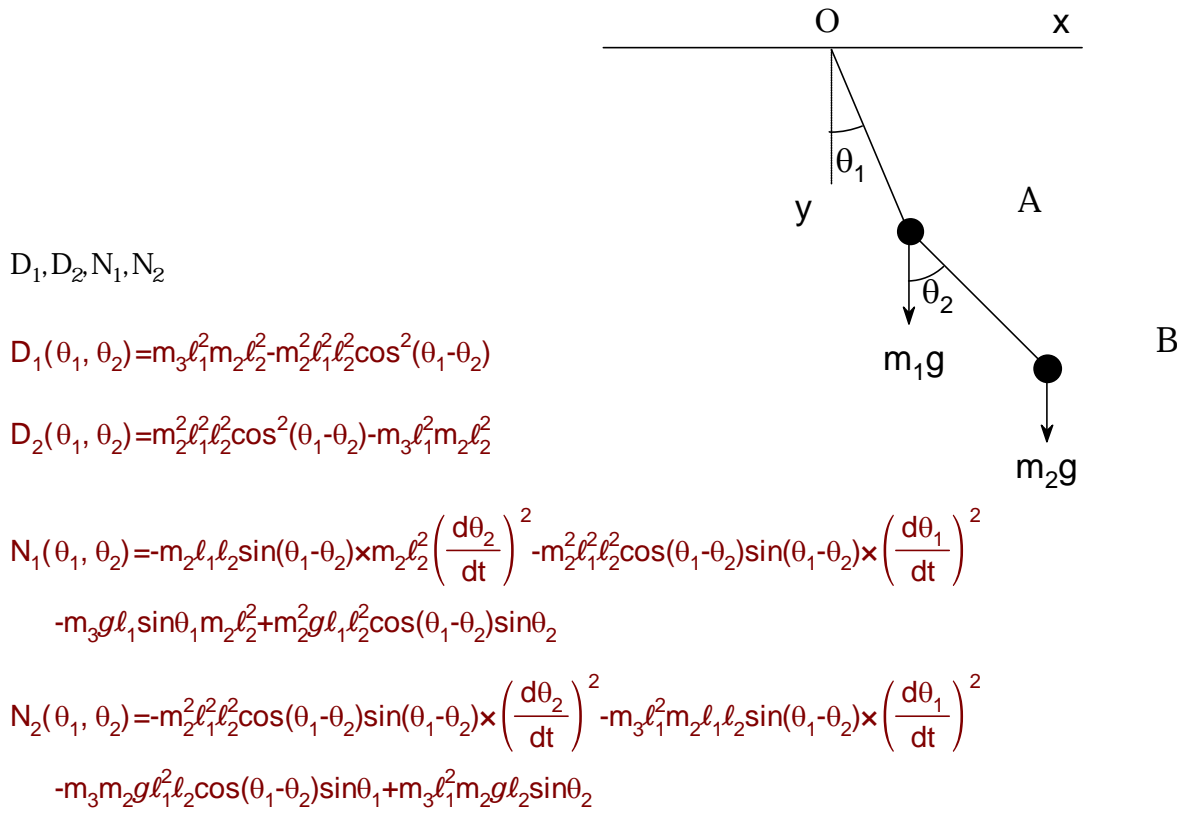

2

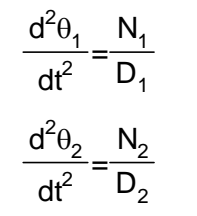

 $\ell_1$ =10  $\ell_2$ =1 m<sub>1</sub>=10 m<sub>2</sub>=1

 $m_3 = m_1 + m_2$   $g = 9.8$ 

 $D_1, D_2, N_1, N_2$ 

$$
D_1(\theta_1, \theta_2)
$$
=-100cos<sup>2</sup>( $\theta_1$ - $\theta_2$ )+1100

 $D_2(\theta_1, \theta_2)$ =100cos<sup>2</sup>( $\theta_1$ - $\theta_2$ )-1100

 $\mathsf{N}_1(\theta_1, \theta_2)$ =98 $\cos(\theta_1\cdot\theta_2)\sin\theta_2\cdot$ 1078 $\sin\theta_1$ 

 $\mathsf{N}_2(\theta_1, \theta_2)$ =-10780 $\mathsf{cos}(\theta_1\text{-}\theta_2)\mathsf{sin}\theta_1$ +10780 $\mathsf{sin}\theta_2$ 

2

$$
\frac{d^2\theta_1}{dt^2} = \frac{98\cos(\theta_1 - \theta_2)\sin\theta_2 - 1078\sin\theta_1}{-100\cos^2(\theta_1 - \theta_2) + 1100}
$$
(11)  

$$
\frac{d^2\theta_2}{dt^2} = \frac{-10780\cos(\theta_1 - \theta_2)\sin\theta_1 + 10780\sin\theta_2}{100\cos^2(\theta_1 - \theta_2) - 1100}
$$
(12)

$$
\mathcal{L} = \mathcal{L} \mathcal{L} = \mathcal{L}
$$

initial value1

\n1. 
$$
z = 0
$$

\n1.  $z = 0$ 

\n1.  $z = 0$ 

\n1.  $z = 0$ 

\n1.  $z = 0$ 

\n1.  $z = 0$ 

\n1.  $z = 0$ 

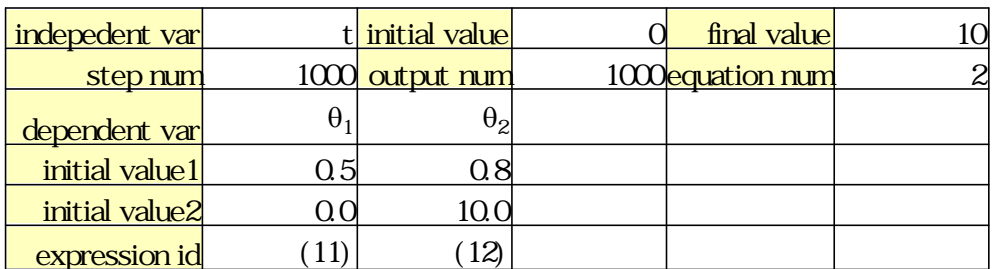

 $\theta_1, \theta_2$  100

 $\theta_1, \theta_2$   $\theta_1^{\{0\}}$ ,  $\begin{matrix} \{0\} \ 1 \end{matrix}$ ,  $\theta_2^{\{0\}}$ 

 $({\theta_1^{(0)}})_{1..100}$ ={0.5, 0.49998, 0.49991, 0.4998, 0.49965, 0.49945, 0.49921, 0.49893, 0.49861, 0.49824, 0.4 9782, 0.49737, 0.49686, 0.49631, 0.49572, 0.49508, 0.49438, 0.49365, 0.49286, 0.49202, 0.49113, 0.4 9019, 0.4892, 0.48817, 0.48708, 0.48594, 0.48475, 0.48351, 0.48223, 0.48089, 0.47951, 0.47808, 0.47 661, 0.47509, 0.47353, 0.47193, 0.47028, 0.46859, 0.46687, 0.4651, 0.46329, 0.46144, 0.45955, 0.457 62, 0.45565, 0.45365, 0.4516, 0.44951, 0.44738, 0.44521, 0.443, 0.44075, 0.43845, 0.43611, 0.43372, 0.43129, 0.42882, 0.4263, 0.42374, 0.42113, 0.41848, 0.41578, 0.41305, 0.41026, 0.40744, 0.40458, 0. 40168, 0.39874, 0.39576, 0.39275, 0.38971, 0.38663, 0.38351, 0.38037, 0.37719, 0.37398, 0.37074, 0. 36747, 0.36416, 0.36083, 0.35745, 0.35405, 0.35061, 0.34714, 0.34363, 0.34008, 0.33651, 0.33289, 0. 32924, 0.32555, 0.32183, 0.31807, 0.31428, 0.31045, 0.30659, 0.30269, 0.29877, 0.29481, 0.29082, 0. 28681}

 $(\theta_2^{(0)})_{1..100}$ ={0.8, 0.89995, 0.99953, 1.0987, 1.1973, 1.2953, 1.3927, 1.4894, 1.5854, 1.6806, 1.7749, 1. 8685, 1.9612, 2.053, 2.144, 2.2341, 2.3233, 2.4117, 2.4993, 2.5861, 2.6722, 2.7575, 2.8421, 2.926, 3.0 094, 3.0923, 3.1746, 3.2566, 3.3382, 3.4195, 3.5007, 3.5817, 3.6627, 3.7438, 3.8249, 3.9063, 3.988, 4. 0699, 4.1524, 4.2353, 4.3187, 4.4027, 4.4875, 4.5729, 4.659, 4.746, 4.8338, 4.9224, 5.0119, 5.1022, 5. 1934, 5.2856, 5.3786, 5.4725, 5.5672, 5.6627, 5.7591, 5.8562, 5.954, 6.0524, 6.1514, 6.2509, 6.3509, 6 .4511, 6.5516, 6.6523, 6.7529, 6.8535, 6.954, 7.0541, 7.154, 7.2533, 7.3521, 7.4503, 7.5479, 7.6447, 7. 7407, 7.8359, 7.9302, 8.0236, 8.1162, 8.2078, 8.2985, 8.3883, 8.4772, 8.5652, 8.6523, 8.7385, 8.824, 8 .9087, 8.9926, 9.0759, 9.1586, 9.2407, 9.3224, 9.4037, 9.4846, 9.5653, 9.6458, 9.7263}

 $\theta_1, \theta_2$ 

A B

$$
A_x=10\sin(\theta_1^{(0)})
$$
  
\n
$$
A_y=-10\cos(\theta_1^{(0)})
$$
  
\n
$$
B_x=10\sin(\theta_1^{(0)})+\sin(\theta_2^{(0)})
$$
  
\n
$$
B_y=-10\cos(\theta_1^{(0)})-\cos(\theta_2^{(0)})
$$

ここでは特に興味深い振り子B

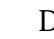

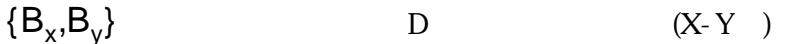

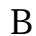

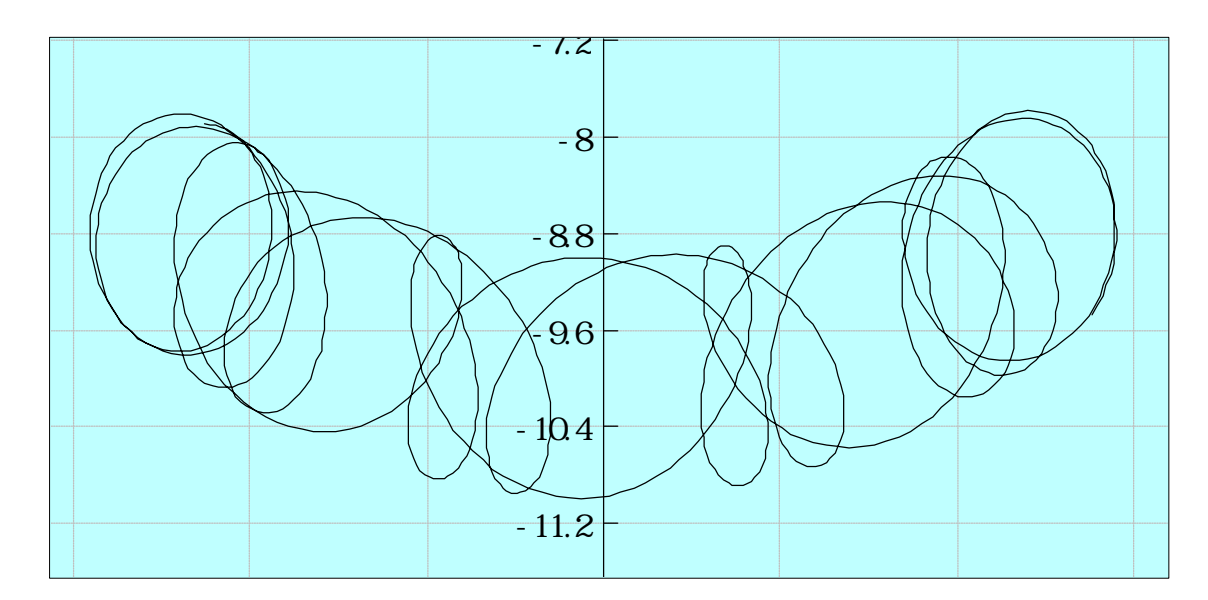

 $(\theta_2^{\{1\}})_{1..200}$  ={10, 9.9679, 9.9275, 9.8794, 9.8243, 9.7628, 9.6957, 9.6239, 9.5479, 9.4685, 9.3865, 9.302 5, 9.2171, 9.131, 9.0448, 8.959, 8.8743, 8.7912, 8.7103, 8.6322, 8.5573, 8.4862, 8.4195, 8.3577, 8.301 3, 8.2508, 8.2066, 8.1691, 8.1387, 8.1157, 8.1004, 8.0928, 8.0931, 8.1013, 8.1174, 8.1411, 8.1723, 8.2 107, 8.256, 8.3077, 8.3654, 8.4287, 8.4971, 8.5699, 8.6468, 8.727, 8.8101, 8.8954, 8.9824, 9.0705, 9.1 59, 9.2474, 9.335, 9.4211, 9.5049, 9.5858, 9.6629, 9.7355, 9.8028, 9.8638, 9.9177, 9.9639, 10.001, 10. 03, 10.049, 10.057, 10.056, 10.044, 10.022, 9.9901, 9.9493, 9.8999, 9.8427, 9.7784, 9.7079, 9.6319, 9. 5514, 9.4671, 9.3798, 9.2902, 9.1992, 9.1073, 9.0154, 8.924, 8.8338, 8.7454, 8.6595, 8.5768, 8.4978, 8 .4231, 8.3535, 8.2895, 8.2316, 8.1804, 8.1363, 8.1, 8.0716, 8.0515, 8.04, 8.0371, 8.043, 8.0576, 8.0808 , 8.1123, 8.1519, 8.1991, 8.2537, 8.315, 8.3826, 8.4558, 8.5342, 8.617, 8.7036, 8.7934, 8.8858, 8.98, 9. 0754, 9.1712, 9.2668, 9.3614, 9.4543, 9.5446, 9.6314, 9.7139, 9.7911, 9.8622, 9.9261, 9.982, 10.029, 1 0.066, 10.093, 10.109, 10.114, 10.107, 10.09, 10.061, 10.022, 9.9733, 9.9157, 9.85, 9.7771, 9.6981, 9.6 137, 9.525, 9.4328, 9.338, 9.2414, 9.1439, 9.046, 8.9487, 8.8526, 8.7584, 8.6668, 8.5786, 8.4943, 8.41 46, 8.3403, 8.2719, 8.21, 8.1552, 8.108, 8.0689, 8.0383, 8.0164, 8.0035, 7.9997, 8.0051, 8.0196, 8.043, 8.0751, 8.1157, 8.1642, 8.2202, 8.2832, 8.3526, 8.4277, 8.5081, 8.5929, 8.6816, 8.7735, 8.8678, 8.964 , 9.0611, 9.1587, 9.2559, 9.3519, 9.446, 9.5373, 9.625, 9.7083, 9.7861, 9.8575, 9.9217, 9.9778, 10.025, 10.062, 10.089, 10.105, 10.109, 10.103}

振り子B

 $B_x = 10 \sin \theta_1 + \sin \theta_2$ 

 $B_y = -10cos\theta_1 - cos\theta_2$ 

 $\theta_1(t) = \varnothing$  $\theta_2(t) = \varnothing$ 

$$
v_x = \frac{d}{dt} (10\sin\theta_1 + \sin\theta_2) = \frac{d\theta_2}{dt} \cos\theta_2 + 10 \frac{d\theta_1}{dt} \cos\theta_1
$$
  

$$
v_y = \frac{d}{dt} (-10\cos\theta_1 - \cos\theta_2) = -\left(-10 \frac{d\theta_1}{dt} \sin\theta_1\right) + \frac{d\theta_2}{dt} \sin\theta_2
$$

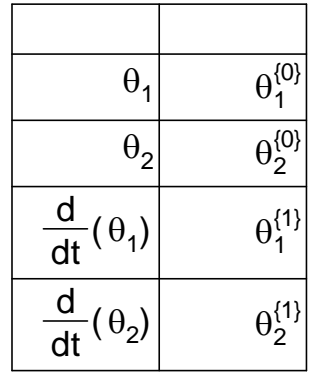

$$
\mathbf{V}_\mathbf{x}\mathbf{V}_\mathbf{y}
$$

$$
v_x = \theta_2^{\{1\}} \cos(\theta_2^{\{0\}}) + 10\theta_1^{\{1\}} \cos(\theta_1^{\{0\}})
$$
  

$$
v_y = 10\theta_1^{\{1\}} \sin(\theta_1^{\{0\}}) + \theta_2^{\{1\}} \sin(\theta_2^{\{0\}})
$$
  

$$
v = \sqrt{v_x^2 + v_y^2}
$$

$$
x = \theta_2^{\{1\}} \cos \left(\theta_2^{\{0\}}\right) + 10 \theta_1^{\{1\}} \cos \left(\theta_1^{\{0\}}\right)
$$
  

$$
y = 10 \theta_1^{\{1\}} \sin \left(\theta_1^{\{0\}}\right) + \theta_2^{\{1\}} \sin \left(\theta_2^{\{0\}}\right)
$$
  

$$
= \sqrt{x_x^2 + x_y^2}
$$

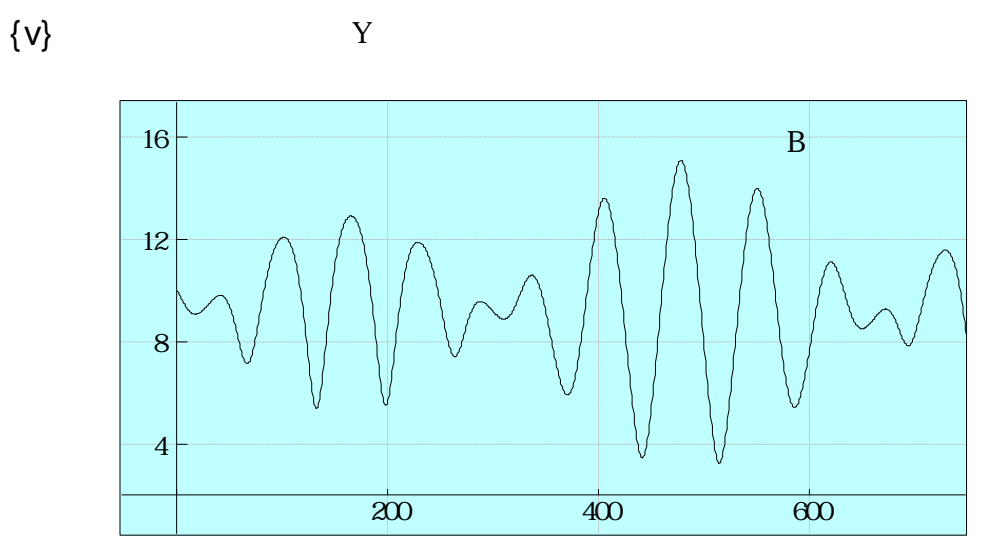